# Landesgartenschau

**Vorabzug Stand** 07.11.2019

# Gliederung Machbarkeitsstudie

#### **GLIEDERUNG MACHBARKEITSSTUDIE**

Ausstellungskonzept

 $1.$ 

 $2.$ 

3.

 $1.$ 

 $2.$ 

 $3.$ 

**Finanzierung** 

Anhang

 $1.$ 

 $2.$ 

 $3.$ 

4.

5.

6.

7.

8.

9.

Allgemein

Themenschwerpunkte

Die digitale Gartenschau

Kooperationen | Schnittstellen

Flächenbespielung Innenstadt

Flächenbespielung Grüner Ring und Stadtteile

Stadtboulevard

Marienwahl

Zugwiesen

Hungerberg

 $\sim$  .  $\sim$ 

 $\ldots$ 

Gastronomiekonzept

Mobilitätskonzept

Zielgruppen

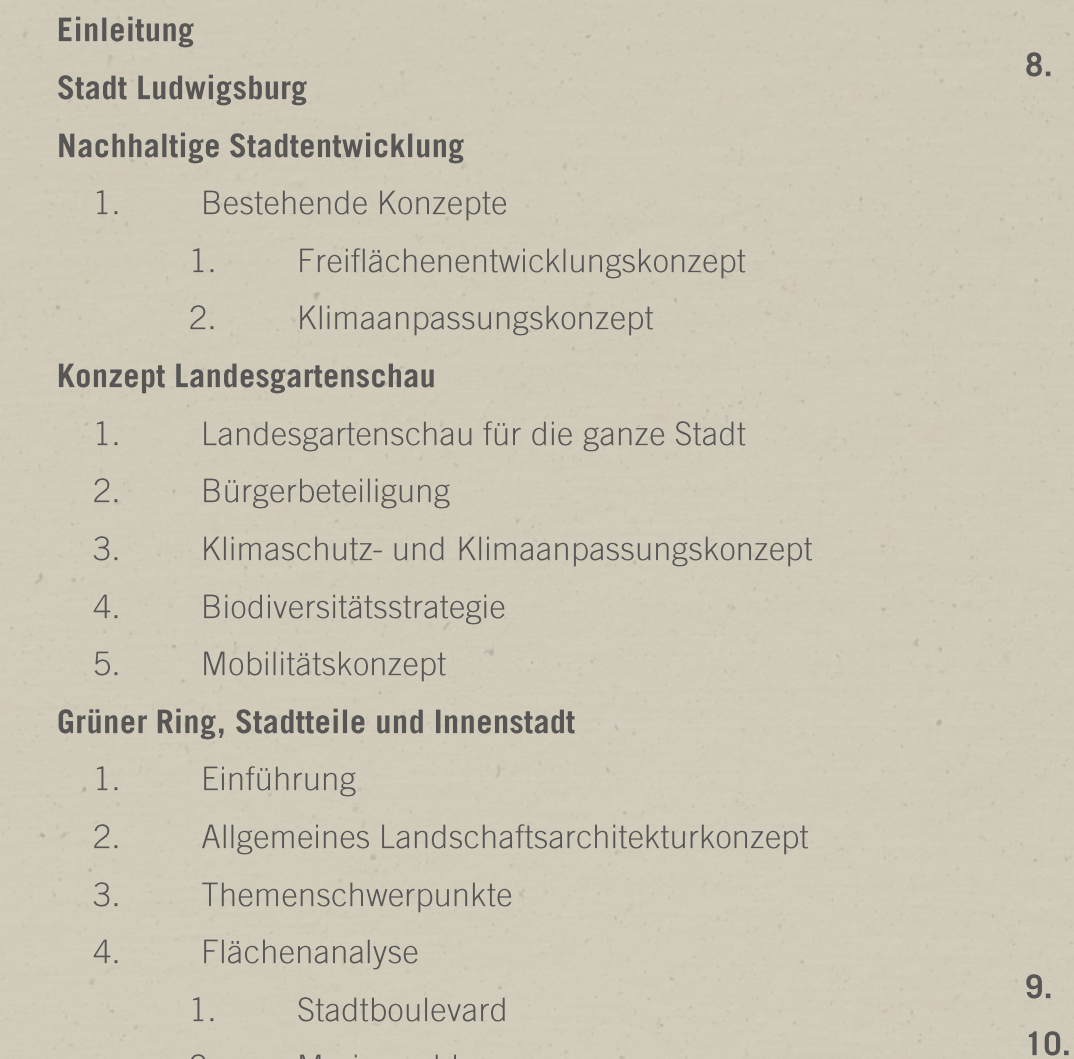

 $2.$ Marienwahl

 $\ldots$ 

 $3.$ 

 $1.$ 

 $2.$ 

3.

4.

5.

3

# Konzept Landesgartenschau

Landesgartenschau für die ganze Stadt

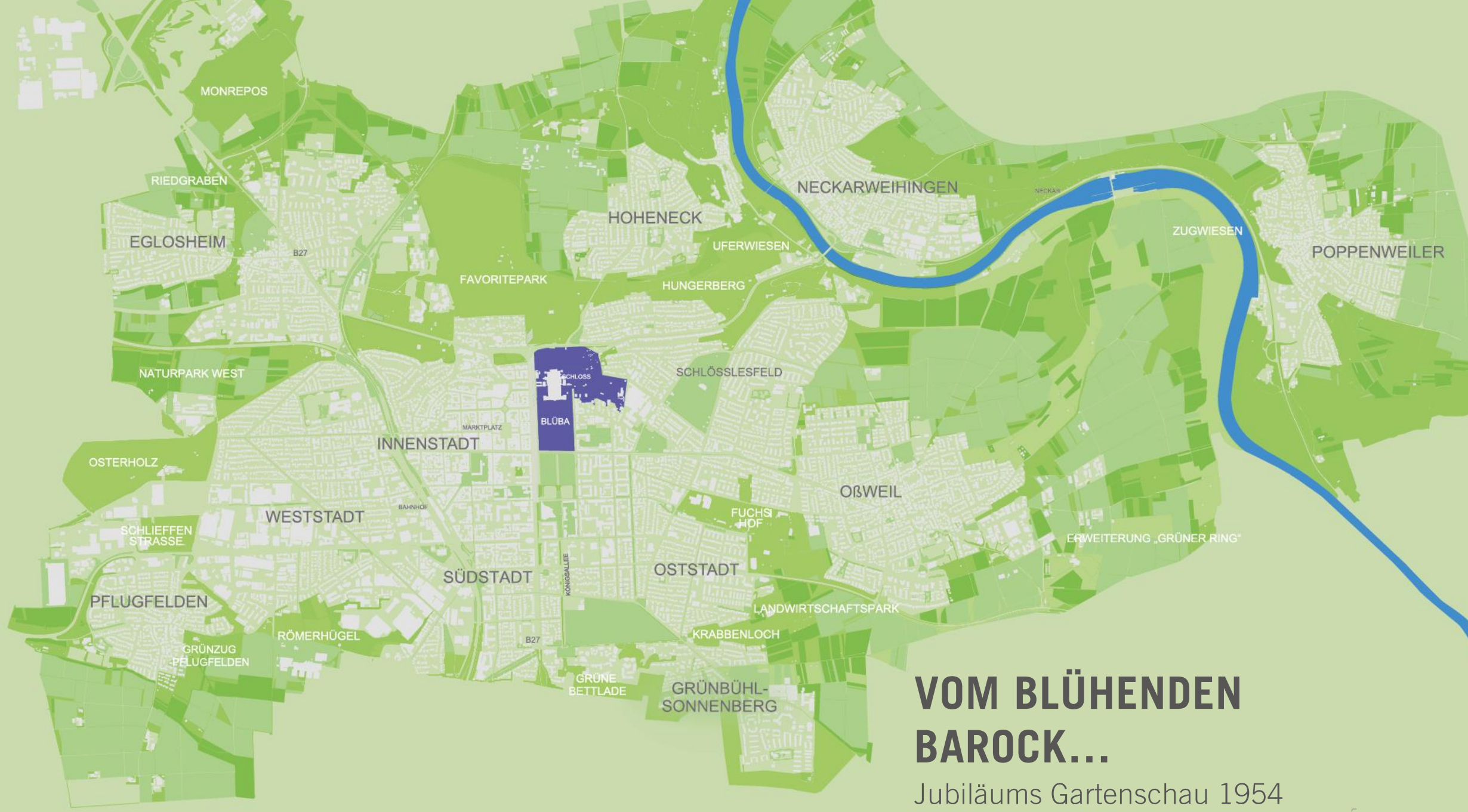

## ... ZUM GRÜNEN RING, **DEN STADTTEILEN...**

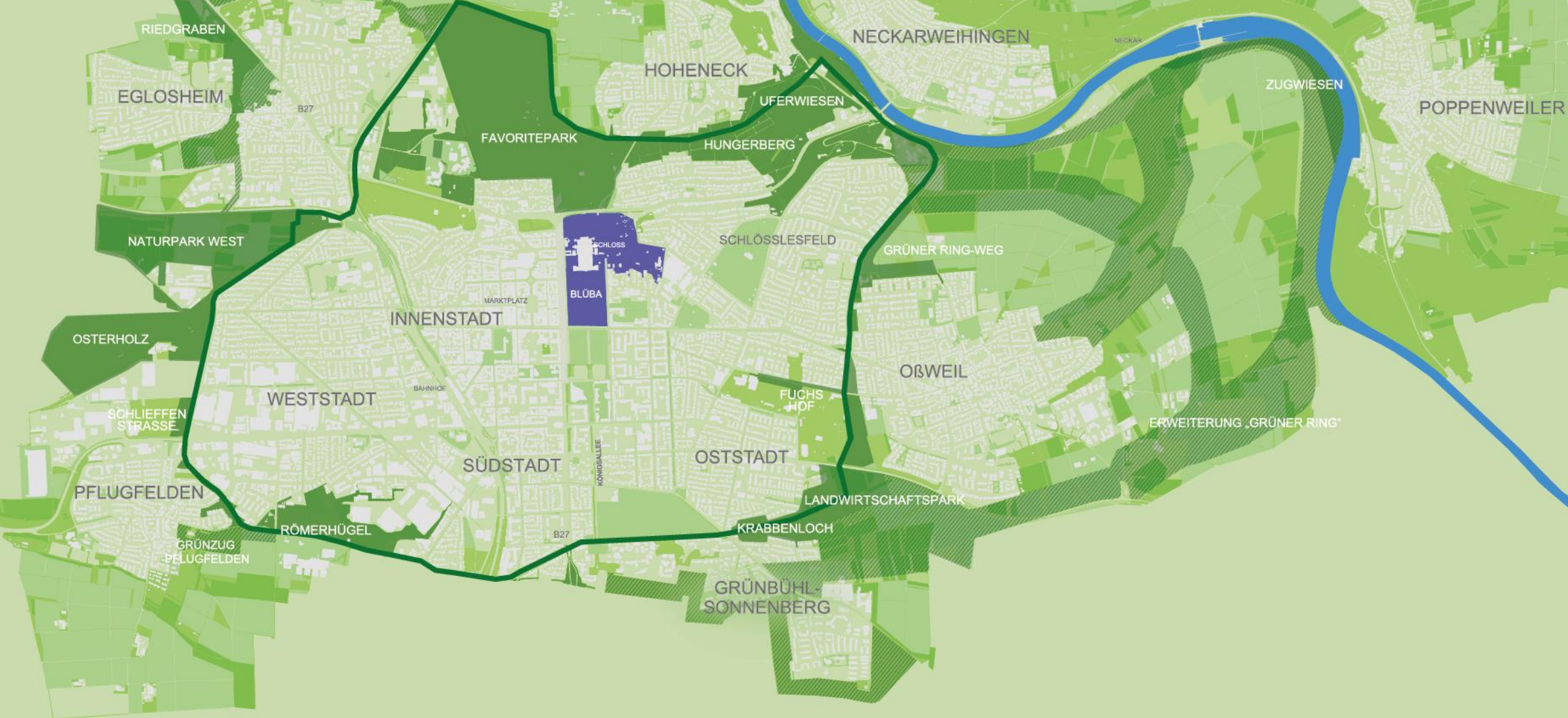

**MONREPOS** 

GRÜNER RING-WEG

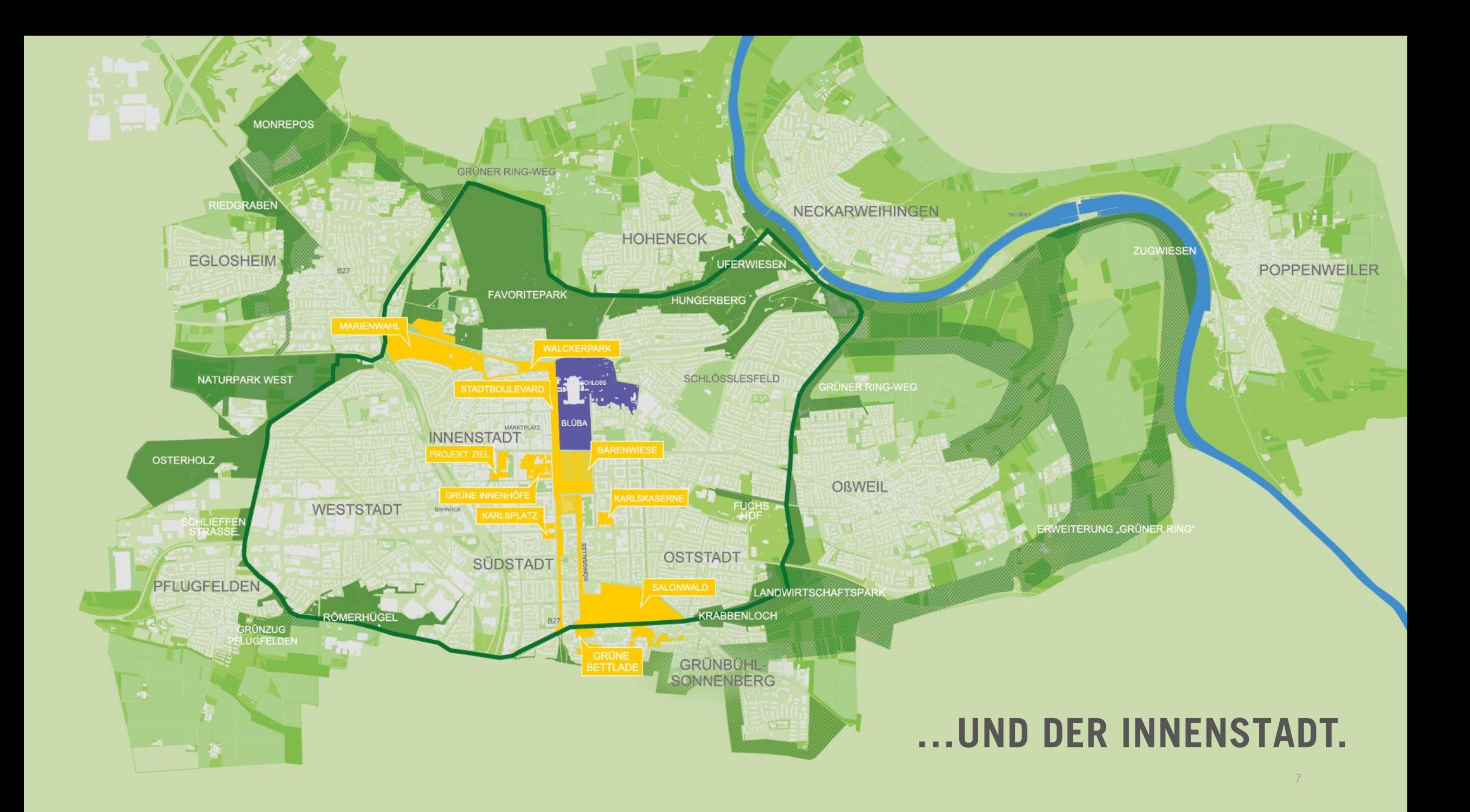

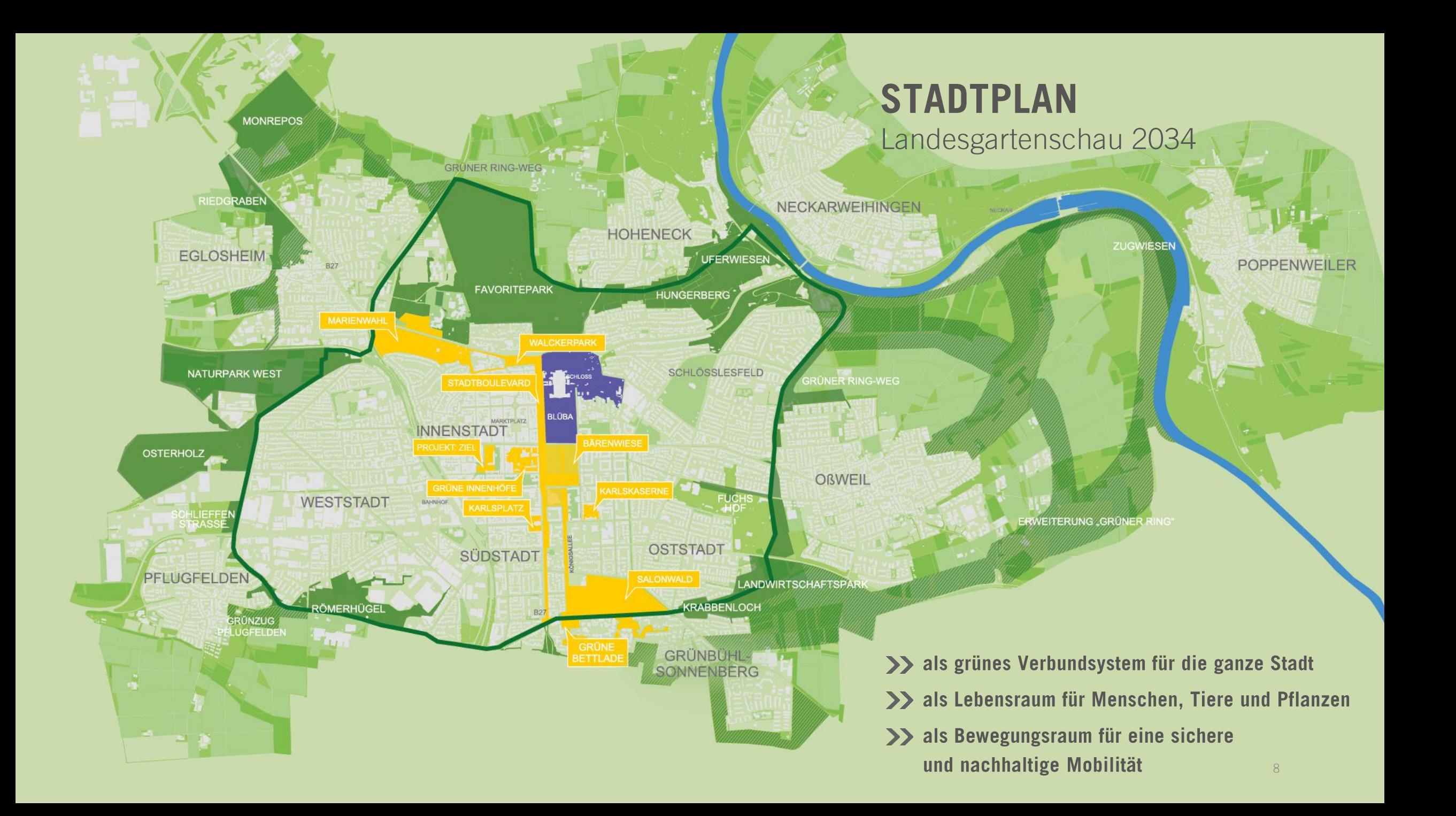

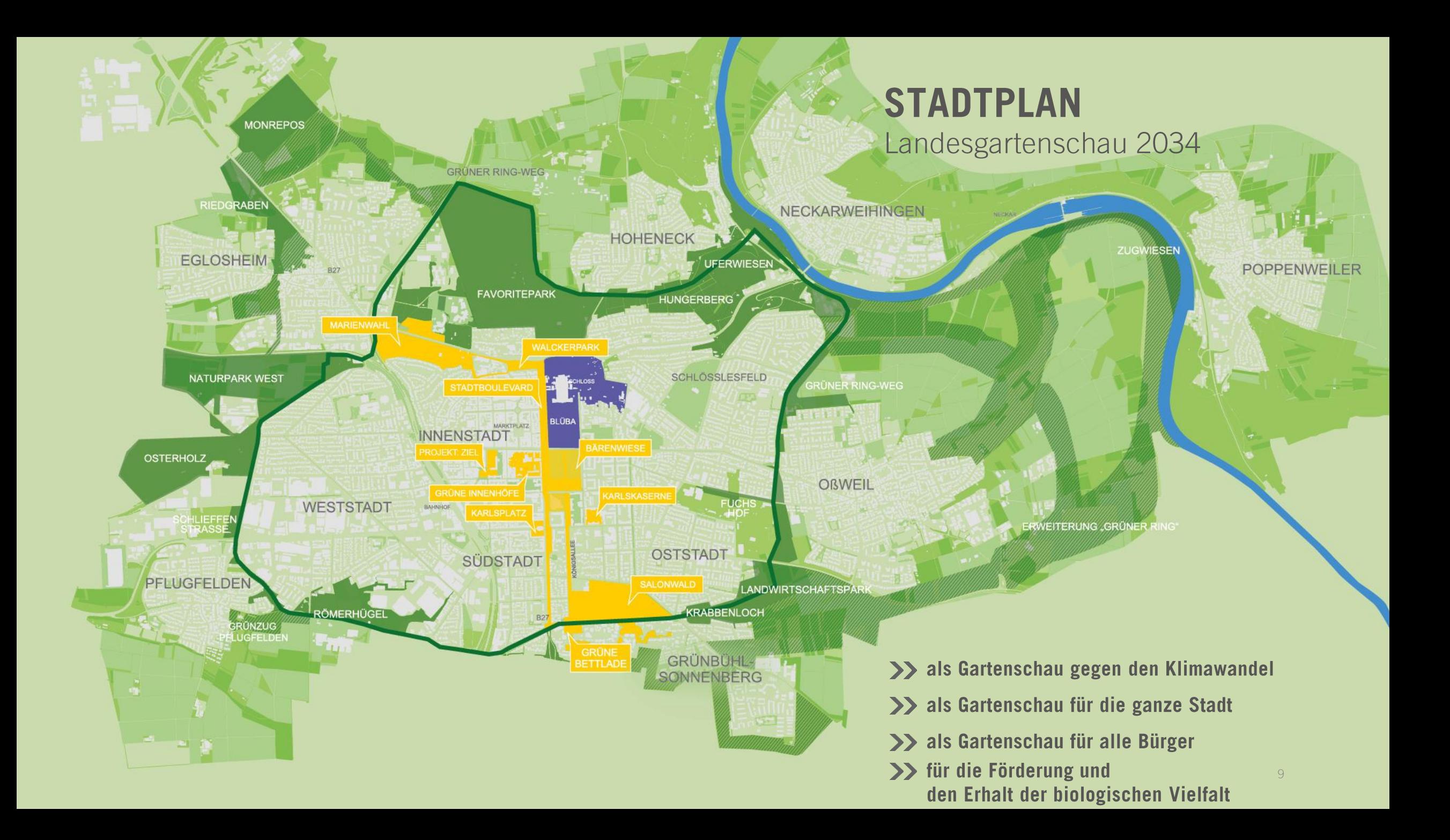

# Konzept Landesgartenschau

Bürgerbeteiligung

BÜRGERBETEILIGUNG

Die gesamte Stadt wird, im Zuge der Landesgartenschau, zusammen mit den Bürger\*innen, auf die Zukunft gerichtet nachhaltig entwickelt.

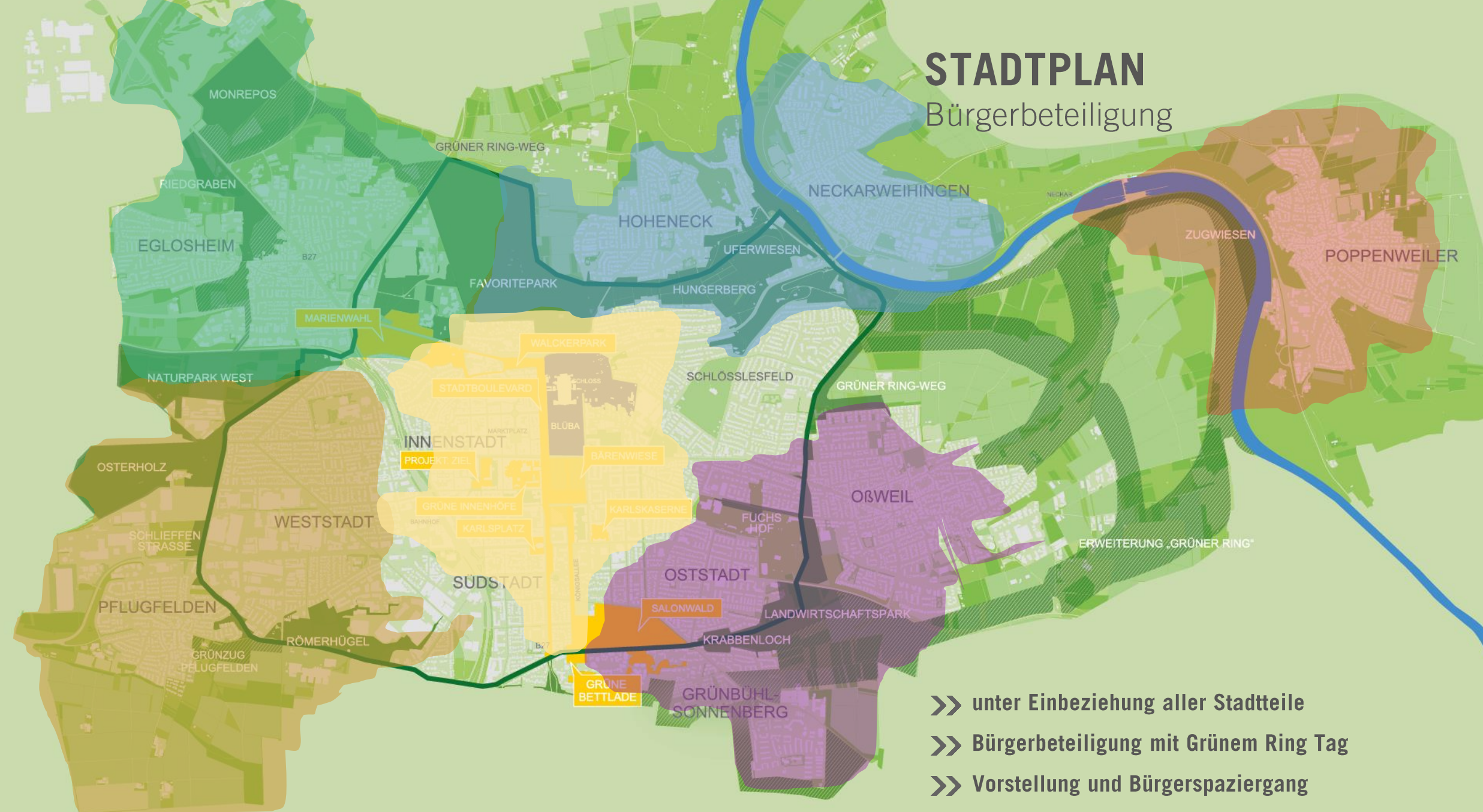

## Klimaschutz- und Klimaanpassungskonzept

## Klimaanpassung - Szenario "Hitzestress"

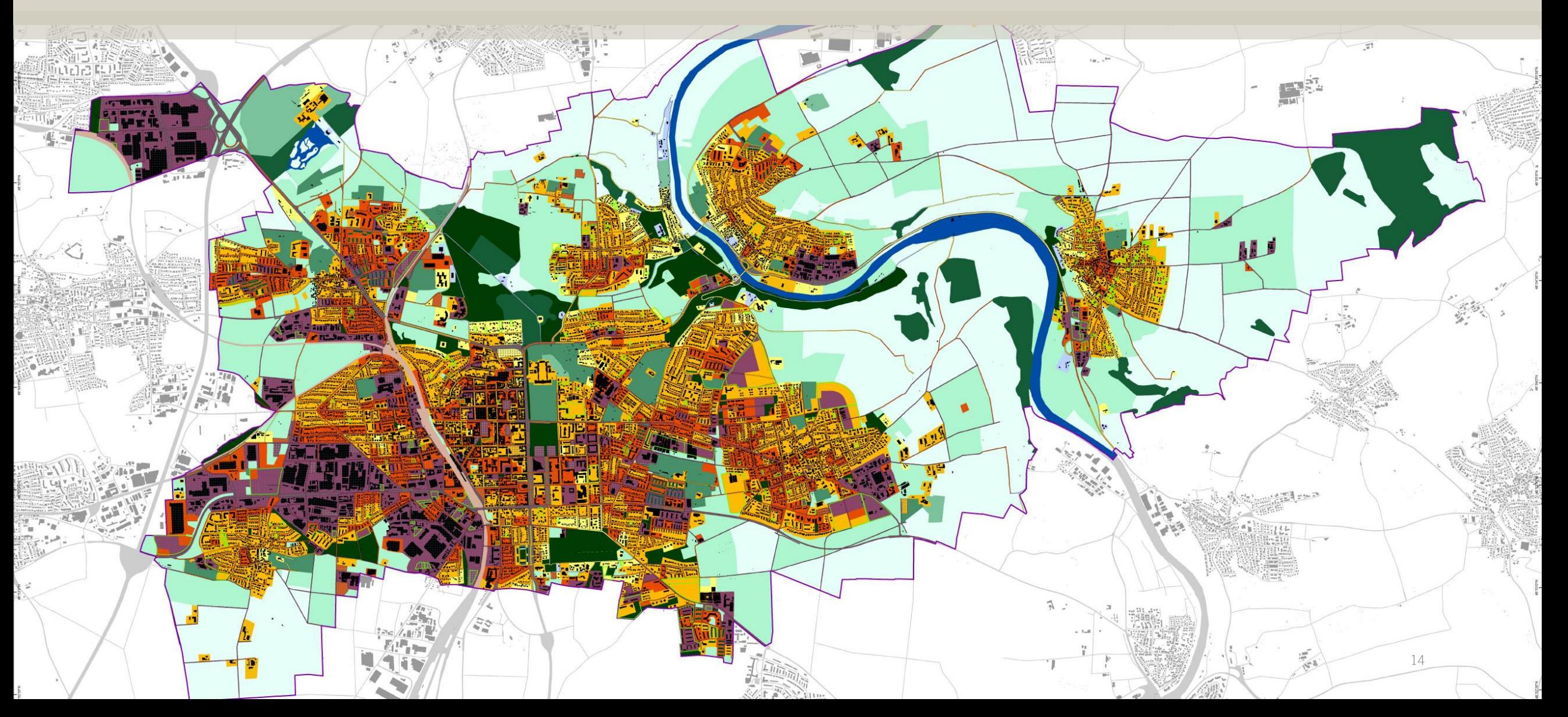

## Klimaanpassung - grüne Infrastruktur als Ausgleich

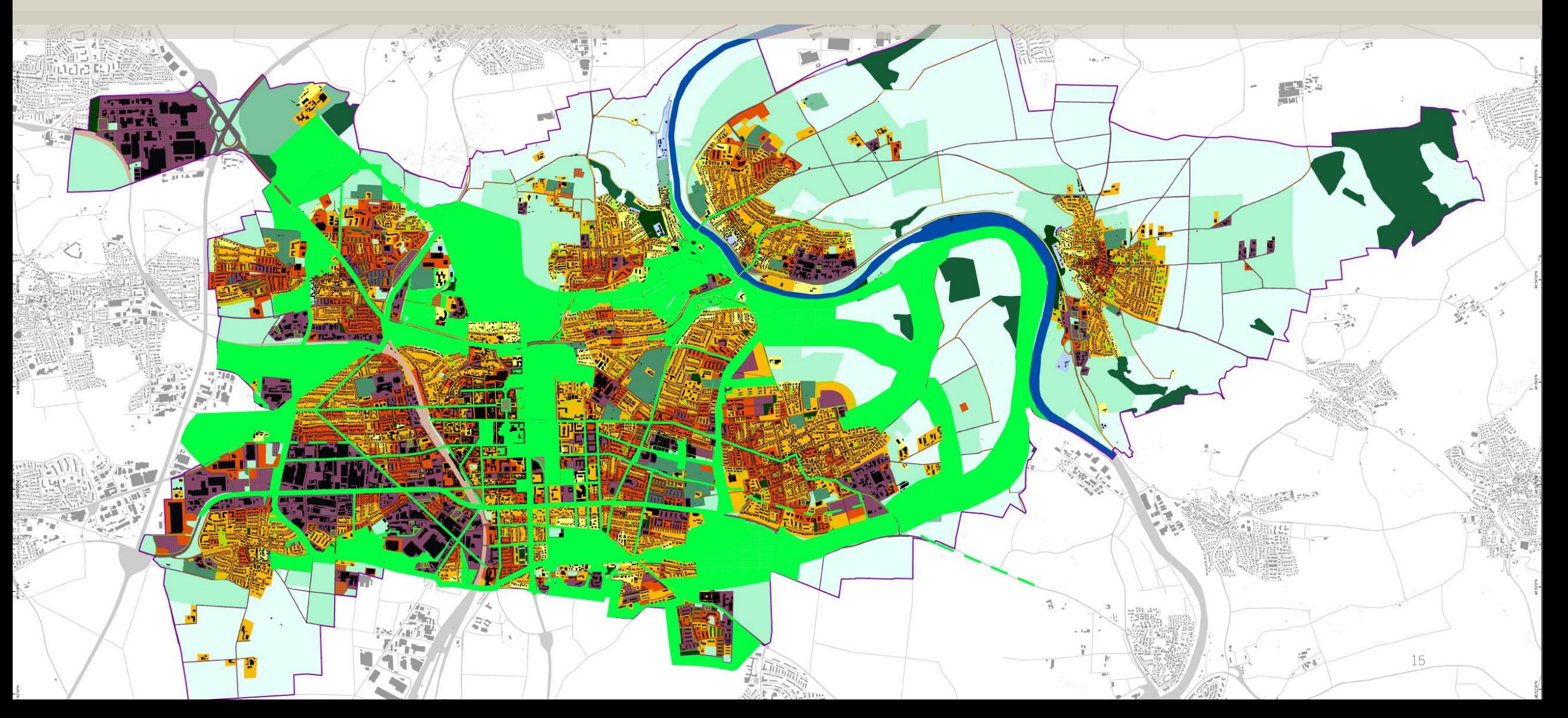

#### Klimamodellierung auf Grundlage Landesgartenschau

![](_page_15_Figure_1.jpeg)

Ist-Situation mit Klimawandel im Jahr 2035

#### Maßnahmen im Innenstadtbereich

- bis zu 50.000 m<sup>2</sup> Entsiegelung
- bis zu 500 neugepflanzte Bäume

#### Plan - Ist-Situation mit Klimawandel Differenz PET Tag (14 Uhr)

- Reduktion der PET um bis zu 17,5° Celsius
- Zunahme der PET um bis zu 12,6° Celsius
- Änderung der PET wirkt auch außerhalb der Planfläche

## Biodiversitätsstrategie

![](_page_17_Figure_0.jpeg)

## Ludwigsburg 2034 Ausstellungskonzept

![](_page_19_Picture_0.jpeg)

# **Finanzierung**

 $\sqrt{ }$ 

 $\Delta$ 

R

 $\Delta$ 

 $\vartriangle$ 

 $\infty$ 

 $\mathbb{C}$ 

## Investitionshaushalt

Planungs- und Ausführungskosten der **Daueranlagen** 

#### Kalkulation von Fördermitteln

![](_page_21_Picture_17.jpeg)

## Durchführungshaushalt

Planungs- und Ausführungskosten Ausstellungskonzept

#### **Kalkulation Einnahmen**

![](_page_22_Picture_15.jpeg)

#### Kosten und Finanzierung Landesgartenschau 2034

![](_page_23_Picture_7.jpeg)

## **Ludwigsburg 2034** Zeitschiene Bewerbung für die Landesgartenschau

#### Zeitschiene Bewerbung für die Landesgartenschau 2034

![](_page_25_Figure_1.jpeg)

![](_page_26_Picture_0.jpeg)